## LPC 2015

# Using seccomp to limit the kernel attack surface

Michael Kerrisk, man7.org © 2015 man7.org Training and Consulting http://man7.org/training/

> 19 August 2015 Seattle, Washington, USA

- 1 Introductions
- 2 Introduction and history
- 3 Seccomp filtering and BPF
- 4 Constructing seccomp filters
- 5 BPF programs
- 6 Further details on seccomp filters
- 7 Applications, tools, and further information

## Outline

## 1 Introductions

- 2 Introduction and history
- 3 Seccomp filtering and BPF
- 4 Constructing seccomp filters
- 5 BPF programs
- 6 Further details on seccomp filters
- 7 Applications, tools, and further information

# Who am I?

- Maintainer of Linux man-pages (since 2004)
  - Documents kernel-user-space + C library APIs
    - ~1000 manual pages
    - http://www.kernel.org/doc/man-pages/
- API review, testing, and documentation
  - API design and design review
  - Lots of testing, lots of bug reports, a few kernel patches
- "Day job": programmer, trainer, writer

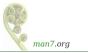

#### 1 Introductions

## 2 Introduction and history

- 3 Seccomp filtering and BPF
- 4 Constructing seccomp filters
- 5 BPF programs
- 6 Further details on seccomp filters
- 7 Applications, tools, and further information

## Goals

- History of seccomp
- Basics of seccomp operation
- Creating and installing BPF filters (AKA "seccomp2")
  - Mostly: look at hand-coded BPF filter programs, to gain fundamental understanding of how seccomp works
  - Briefly note some productivity aids for coding BPF programs

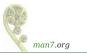

- Mechanism to restrict system calls that a process may make
  - Reduces attack surface of kernel
  - A key component for building application sandboxes
- First version in Linux 2.6.12 (2005)
  - Filtering enabled via /proc/PID/seccomp
    - Writing "1" to file places process (irreversibly) in "strict" seccomp mode
  - Need CONFIG\_SECCOMP

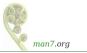

Initially, just one filtering mode ("strict")

- Only permitted system calls are read(), write(), \_exit(), and sigreturn()
  - Note: *open()* not included (must open files before entering strict mode)
  - *sigreturn()* allows for signal handlers
- Other system calls  $\Rightarrow$  SIGKILL
- Designed to sandbox compute-bound programs that deal with untrusted byte code
  - Code perhaps exchanged via pre-created pipe or socket

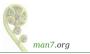

#### Linux 2.6.23 (2007):

- /proc/PID/seccomp interface replaced by *prctl()* operations
- prctl(PR\_SET\_SECCOMP, arg) modifies caller's seccomp mode
  - SECCOMP\_MODE\_STRICT: limit syscalls as before
- prctl(PR\_GET\_SECCOMP) returns seccomp mode:
  - $0 \Rightarrow$  process is not in seccomp mode
  - Otherwise?
  - SIGKILL (!)
    - prctl() is not a permitted system call in "strict" mode
    - Who says kernel developers don't have a sense of humor?

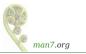

- Linux 3.5 (2012) adds "filter" mode (AKA "seccomp2")
  - prctl(PR\_SET\_SECCOMP, SECCOMP\_MODE\_FILTER, ...)
  - Can control which system calls are permitted,
    - Control based on system call number and argument values
  - Choice is controlled by user-defined filter-a BPF "program"
    - Berkeley Packet Filter (later)
  - Requires CONFIG\_SECCOMP\_FILTER
  - By now used in a range of tools
    - E.g., Chrome browser, OpenSSH, *vsftpd*, Firefox OS, Docker

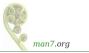

• Linux 3.8 (2013):

2

- The joke is getting old...
- New /proc/PID/status Seccomp field exposes process seccomp mode (as a number)

0 // SECCOMP\_MODE\_DISABLED

- 1 // SECCOMP\_MODE\_STRICT
  - // SECCOMP\_MODE\_FILTER
- Process can, without fear, read from this file to discover its own seccomp mode
  - But, must have previously obtained a file descriptor...

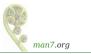

- Linux 3.17 (2014):
  - seccomp() system call added
    - (Rather than further multiplexing of *prctl()*)
  - Provides superset of *prctl(2)* functionality
    - Can synchronize all threads to same filter tree
      - Useful, e.g., if some threads created by start-up code before application has a chance to install filter(s)

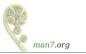

#### 1 Introductions

2 Introduction and history

## 3 Seccomp filtering and BPF

- 4 Constructing seccomp filters
- 5 BPF programs
- 6 Further details on seccomp filters
- 7 Applications, tools, and further information

# Seccomp filtering and BPF

- Seccomp filtering available since Linux 3.5
- Allows filtering based on system call number and argument (register) values
  - Pointers are **not** dereferenced
- Filters expressed using BPF (Berkeley Packet Filter) syntax
- Filters installed using seccomp() or prctl()
  - Construct and install BPF filter
  - exec() new program or invoke function inside dynamically loaded shared library (plug-in)
- Once installed, every syscall triggers execution of filter
  - Installed filters can't be removed
    - Filter == declaration that we don't trust subsequently executed code

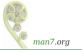

# **BPF** origins

- BPF originally devised (in 1992) for *tcpdump* 
  - Monitoring tool to display packets passing over network
  - http://www.tcpdump.org/papers/bpf-usenix93.pdf
- $\bullet\,$  Volume of network traffic is enormous  $\Rightarrow\,$  must filter for packets of interest
- BPF allows in-kernel selection of packets
  - Filtering based on fields in packet header
- Filtering in kernel more efficient than filtering in user space
  - Unwanted packet are discarded early
  - $\Rightarrow$  Avoids passing **every** packet over kernel-user-space boundary

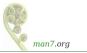

# BPF virtual machine

- BPF defines a **virtual machine** (VM) that can be implemented inside kernel
- VM characteristics:
  - Simple instruction set
    - Small set of instructions
    - All instructions are same size
    - Implementation is simple and fast
  - Only branch-forward instructions
    - Programs are directed acyclic graphs (DAGs)
  - Easy to verify validity/safety of programs
    - Program completion is guaranteed (DAGs)
    - $\bullet~$  Simple instruction set  $\Rightarrow$  can verify opcodes and arguments
    - Can detect dead code
    - Can verify that program completes via a "return" instruction
    - BPF filter programs are limited to 4096 instructions

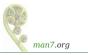

# Generalizing BPF

- BPF originally designed to work with network packet headers
- Seccomp 2 developers realized BPF could be generalized to solve different problem: filtering of system calls
  - Same basic task: test-and-branch processing based on content of a small set of memory locations
- Further generalization ("extended BPF") is ongoing
  - Linux 3.18: adding filters to kernel tracepoints
  - Linux 3.19: adding filters to raw sockets
  - In progress (July 2015): filtering of perf events

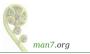

#### 1 Introductions

- 2 Introduction and history
- 3 Seccomp filtering and BPF

## 4 Constructing seccomp filters

- 5 BPF programs
- 6 Further details on seccomp filters
- 7 Applications, tools, and further information

## Basic features of BPF virtual machine

- Accumulator register
- Data area (data to be operated on)
  - In seccomp context: data area describes system call
- Implicit program counter
  - (Recall: all instructions are same size)
- Instructions contained in structure of this form:

```
struct sock_filter { /* Filter block */
__u16 code; /* Filter code (opcode)*/
__u8 jt; /* Jump true */
__u8 jf; /* Jump false */
__u32 k; /* Generic multiuse field */
};
```

#### • See <linux/filter.h> and <linux/bpf\_common.h>

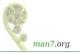

## BPF instruction set

Instruction set includes:

- Load instructions
- Store instructions
- Jump instructions
- Arithmetic/logic instructions
  - ADD, SUB, MUL, DIV, MOD, NEG
  - OR, AND, XOR, LSH, RSH
- Return instructions
  - Terminate filter processing
  - Report a status telling kernel what to do with syscall

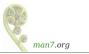

# BPF jump instructions

- Conditional and unconditional jump instructions provided
- Conditional jump instructions consist of
  - Opcode specifying condition to be tested
  - Value to test against
  - Two jump targets
    - jt: target if condition is true
    - jf: target if condition is false
- Conditional jump instructions:
  - JEQ: jump if equal
  - JGT: jump if greater
  - JGE: jump if greater or equal
  - JSET: bit-wise AND + jump if nonzero result

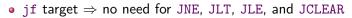

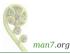

# BPF jump instructions

- Targets are expressed as relative offsets in instruction list
  - 0 == no jump (execute next instruction)
  - jt and jf are 8 bits  $\Rightarrow 255$  maximum offset for conditional jumps
- Unconditional JA ("jump always") uses k as offset, allowing much larger jumps

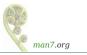

## Seccomp BPF data area

- Seccomp provides data describing syscall to filter program
   Buffer is read-only
- Format (expressed as C struct):

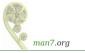

| <pre>struct seccomp_data {</pre> |                             |
|----------------------------------|-----------------------------|
| int nr;                          | /* System call number */    |
| u32 arch;                        | /* AUDIT_ARCH_* value */    |
| u64 instruction_pointer;         | /* CPU IP */                |
| u64 args[6];                     | /* System call arguments */ |
| };                               | -                           |

- nr: system call number (architecture-dependent)
- arch: identifies architecture
  - Constants defined in <linux/audit.h>
    - AUDIT\_ARCH\_X86\_64, AUDIT\_ARCH\_I386, AUDIT\_ARCH\_ARM, etc.
- instruction\_pointer: CPU instruction pointer
- args: system call arguments
  - System calls have maximum of six arguments

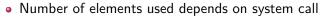

man7.org

- Obviously, one can code BPF instructions numerically by hand
- But, header files define symbolic constants and convenience macros (BPF\_STMT(), BPF\_JUMP()) to ease the task

• (Macros just plug values together to form structure)

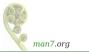

## Building BPF instructions: examples

• Load architecture number into accumulator

- Opcode here is constructed by ORing three values together:
  - BPF\_LD: load
  - BPF\_W: operand size is a word
  - BPF\_ABS: address mode specifying that source of load is data area (containing system call data)
  - See <linux/bpf\_common.h> for definitions of opcode constants
- offsetof() generates offset of desired field in data area

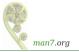

## Building BPF instructions: examples

Test value in accumulator

```
BPF_JUMP(BPF_JMP | BPF_JEQ | BPF_K,
AUDIT_ARCH_X86_64, 1, 0)
```

- BPF\_JMP | BPF\_JEQ: jump with test on equality
- BPF\_K: value to test against is in generic multiuse field (k)
- k contains value AUDIT\_ARCH\_X86\_64
- jt value is 1, meaning skip one instruction if test is true
- jf value is 0, meaning skip zero instructions if test is false
  I.e., continue execution at following instruction
- Return value that causes kernel to kill process with SIGSYS

BPF\_STMT(BPF\_RET | BPF\_K, SECCOMP\_RET\_KILL)

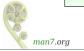

## Checking the architecture

- Checking architecture value should be first step in any BPF program
- Architecture may support multiple system call conventions
  - E.g. x86 hardware supports x86-64 and i386
  - System call numbers may differ or overlap

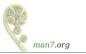

## Filter return value

- Once a filter is installed, each system call is tested against filter
- Seccomp filter must return a value to kernel indicating whether system call is permitted
  - Otherwise EINVAL when attempting to install filter
- Return value is 32 bits, in two parts:
  - Most significant 16 bits (SECCOMP\_RET\_ACTION mask) specify an action to kernel
  - Least significant 16 bits (SECCOMP\_RET\_DATA mask) specify "data" for return value

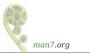

## Filter return action

Filter return action component is one of

- SECCOMP\_RET\_ALLOW: system call is executed
- SECCOMP\_RET\_KILL: process is immediately terminated
  - Terminated as though process had been killed with SIGSYS
- SECCOMP\_RET\_ERRNO: return an error from system call
  - System call is not executed
  - Value in SECCOMP\_RET\_DATA is returned in *errno*
- SECCOMP\_RET\_TRACE: attempt to notify *ptrace()* tracer
  - Gives tracing process a chance to assume control
  - See seccomp(2)
- SECCOMP\_RET\_TRAP: process is sent SIGSYS signal
  - Can catch this signal; see seccomp(2) for more details

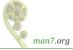

#### 1 Introductions

- 2 Introduction and history
- 3 Seccomp filtering and BPF
- 4 Constructing seccomp filters

## 5 BPF programs

- 6 Further details on seccomp filters
- 7 Applications, tools, and further information

# Installing a BPF program

- A process installs a filter for itself using one of:
  - seccomp(SECCOMP\_SET\_MODE\_FILTER, flags, &fprog)
    - Only since Linux 3.17
  - prctl(PR\_SET\_SECCOMP, SECCOMP\_MODE\_FILTER, &fprog)
- & fprog is a pointer to a BPF program:

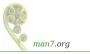

# Installing a BPF program

To install a filter, one of the following must be true:

- Caller is privileged (CAP\_SYS\_ADMIN)
- Caller has to set the no\_new\_privs process attribute:

```
prctl(PR_SET_NO_NEW_PRIVS, 1);
```

- Causes set-UID/set-GID bit / file capabilities to be ignored on subsequent execve() calls
  - Once set, no\_new\_privs can't be unset
- Prevents possibility of attacker starting privileged program and manipulating it to misbehave using a seccomp filter

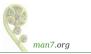

## Example: seccomp/seccomp\_deny\_open.c

```
1 int main(int argc, char **argv) {
2     prctl(PR_SET_NO_NEW_PRIVS, 1, 0, 0, 0);
3
4     install_filter();
5
6     open("/tmp/a", O_RDONLY, 0666);
7
8     printf(" We shouldn't see this message\n");
9     exit(EXIT_SUCCESS);
10 }
```

Program installs a filter that prevents *open()* being called, and then calls *open()* 

- Set no\_new\_privs bit
- Install seccomp filter
- Call open()

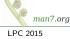

Example: seccomp/seccomp\_deny\_open.c

```
1 static void install_filter(void) {
2 struct sock_filter filter[] = {
3 BPF_STMT(BPF_LD | BPF_W | BPF_ABS,
4 (offsetof(struct seccomp_data, arch))),
5 BPF_JUMP(BPF_JMP | BPF_JEQ | BPF_K,
6 AUDIT_ARCH_X86_64, 1, 0),
7 BPF_STMT(BPF_RET | BPF_K, SECCOMP_RET_KILL),
8 ...
```

- Define and initialize array (of structs) containing BPF filter program
- Load architecture into accumulator
- Test if architecture value matches AUDIT\_ARCH\_X86\_64
  - True: jump forward one instruction (i.e., skip next instruction)
  - False: skip no instructions

• Kill process on architecture mismatch

## Example: seccomp/seccomp\_deny\_open.c

```
1 BPF_STMT(BPF_LD | BPF_W | BPF_ABS,
2 (offsetof(struct seccomp_data, nr))),
3 
4 BPF_JUMP(BPF_JMP | BPF_JEQ | BPF_K, __NR_open,
5 1, 0),
6 BPF_STMT(BPF_RET | BPF_K, SECCOMP_RET_ALLOW),
7 
8 BPF_STMT(BPF_RET | BPF_K, SECCOMP_RET_KILL)
9 };
```

- Remainder of filter program
- Load system call number into accumulator
- Test if system call number matches \_\_NR\_open
  - True: advance one instruction  $\Rightarrow$  kill process
  - False: advance 0 instructions  $\Rightarrow$  allow system call

Example: seccomp/seccomp\_deny\_open.c

- Construct argument for seccomp()
- Install filter

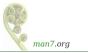

#### Example: seccomp/seccomp\_deny\_open.c

Upon running the program, we see:

```
$ ./seccomp_deny_open
Bad system call # Message printed by shell
$ echo $? # Display exit status of last command
159
```

- "Bad system call" indicates process was killed by SIGSYS
- Exit status of 159 (== 128 + 31) also indicates termination as though killed by SIGSYS
  - Exit status of process killed by signal is 128 + signum
  - SIGSYS is signal number 31 on this architecture

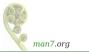

- A more sophisticated example
- Filter based on *flags* argument of *open()* 
  - O\_CREAT specified  $\Rightarrow$  kill process
  - O\_WRONLY or O\_RDWR specified ⇒ cause open() to fail with ENOTSUP error

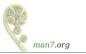

```
struct sock_filter filter[] = {
  BPF_STMT(BPF_LD | BPF_W | BPF_ABS,
        (offsetof(struct seccomp_data, arch))),
  BPF_JUMP(BPF_JMP | BPF_JEQ | BPF_K,
        AUDIT_ARCH_X86_64, 1, 0),
  BPF_STMT(BPF_RET | BPF_K, SECCOMP_RET_KILL),
  BPF_STMT(BPF_LD | BPF_W | BPF_ABS,
        (offsetof(struct seccomp_data, nr))),
  BPF_JUMP(BPF_JMP | BPF_JEQ | BPF_K, __NR_open, 1, 0),
  BPF_STMT(BPF_RET | BPF_K, SECCOMP_RET_ALLOW),
```

- Load architecture and test for expected value
- Load system call number
- Test if system call number is \_\_NR\_open
  - True: skip next instruction
  - False: skip 0 instructions  $\Rightarrow$  permit all other syscalls

- Load second argument of open() (flags)
- Test if O\_CREAT bit is set in *flags*
  - True: skip 0 instructions  $\Rightarrow$  kill process
  - False: skip 1 instruction

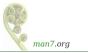

• Test if O\_WRONLY or O\_RDWR are set in *flags* 

- True: cause open() to fail with ENOTSUP error in errno
- False: allow open() to proceed

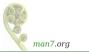

```
int main(int argc, char **argv) {
    prctl(PR_SET_NO_NEW_PRIVS, 1, 0, 0, 0);
    install filter();
    if (open("/tmp/a", O_RDONLY) == -1)
        perror("open1");
    if (open("/tmp/a", O_WRONLY) == -1)
        perror("open2");
    if (open("/tmp/a", O_RDWR) == -1)
        perror("open3");
    if (open("/tmp/a", O_CREAT | O_RDWR, 0600) == -1)
        perror("open4");
    exit(EXIT SUCCESS);
}
```

#### • Test open() calls with various flags

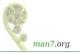

```
$ ./seccomp_control_open
open2: Operation not supported
open3: Operation not supported
Bad system call
$ echo $?
159
```

- First open() succeeded
- Second and third open() calls failed
  - Kernel produced ENOTSUP error for call
- Fourth open() call caused process to be killed

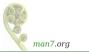

- 1 Introductions
- 2 Introduction and history
- 3 Seccomp filtering and BPF
- 4 Constructing seccomp filters
- 5 BPF programs
- 6 Further details on seccomp filters
- 7 Applications, tools, and further information

# Installing multiple filters

- If existing filters permit *prctl()* or *seccomp()*, further filters can be installed
- All filters are always executed, in reverse order of registration
- Each filter yields a return value
- Value returned to kernel is first seen action of highest priority (along with accompanying data)
  - SECCOMP\_RET\_KILL (highest priority)

SECCOMP\_RET\_ALLOW (lowest priority)

- SECCOMP\_RET\_TRAP
- SECCOMP\_RET\_ERRNO
- SECCOMP\_RET\_TRACE

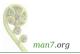

# fork() and execve() semantics

- If seccomp filters permit *fork()* or *clone()*, then child inherits parents filters
- If seccomp filters permit execve(), then filters are preserved across execve()

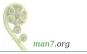

## Cost of filtering, construction of filters

- Installed BPF filter(s) are executed for every system call
  - $\Rightarrow$  there's a performance cost
- Example on x86-64:
  - Use our "deny open" seccomp filter
    - Requires 6 BPF instructions / permitted syscall
  - Call getppid() repeatedly (one of cheapest syscalls)
  - +25% execution time
    - (Looks relatively high because *getppid()* is a cheap syscall)
- Obviously, order of filtering rules can affect performance
- Construct filters so that most common cases yield shortest execution paths
- If handling many different system calls, binary chop techniques can give O(logN) performance

- 1 Introductions
- 2 Introduction and history
- 3 Seccomp filtering and BPF
- 4 Constructing seccomp filters
- 5 BPF programs
- 6 Further details on seccomp filters
- 7 Applications, tools, and further information

### Applications

Possible applications:

- Building sandboxed environments
  - Whitelisting usually safer than blacklisting
    - Default treatment: block all system calls
    - Then allow only a limited set of syscall / argument combinations
  - Various examples mentioned earlier
- Failure-mode testing
  - Place application in environment where unusual / unexpected failures occur
  - Blacklist certain syscalls / argument combinations to generate failures

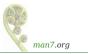

# Tools: *libseccomp*

- High-level API for kernel creating seccomp filters
  - https://github.com/seccomp/libseccomp
  - Initial release: 2012
- Simplifies various aspects of building filters
  - Eliminates tedious/error-prone tasks such as changing branch instruction counts when instructions are inserted
  - Abstract architecture-dependent details out of filter creation
  - Can output generated code in binary (for seccomp filtering) or human-readable form ("pseudofilter code")
  - Don't have full control of generated code, but can give hints about which system calls to prioritize in generated code
- http://lwn.net/Articles/494252/

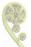

 ${\ensuremath{\, \bullet }}$  Fully documented with man pages that contain examples (!)

#### Other tools

- *bpfc* (BPF compiler)
  - Compiles assembler-like BPF programs to byte code
  - Part of netsniff-ng project (http://netsniff-ng.org/)
- LLVM has a BPF back end (merged Jan 2015)
  - Compiles subset of C to BPF
    - C dialect; does not provide: loops, global variables, FP numbers, vararg functions, passing structs as args...
    - Examples in kernel source: samples/bpf/\*\_kern.c
- In-kernel JIT (just-in-time) compiler
  - Compiles BPF binary to native machine code at load time
    - Execution speed up of 2x to 3x (or better, in some cases)
  - Disabled by default; enable by writing "1" to /proc/sys/net/core/bpf\_jit\_enable
  - See *bpf(2)* man page

- Kernel source files: Documentation/prctl/seccomp\_filter.txt, Documentation/networking/filter.txt
- http://outflux.net/teach-seccomp/
  - Shows handy trick for discovering which of an application's system calls don't pass filtering
- seccomp(2) man page
- "Seccomp sandboxes and memcached example"
  - $\bullet \quad blog.viraptor.info/post/seccomp-sandboxes-and-memcached-example-part-1\\$
  - blog.viraptor.info/post/seccomp-sandboxes-and-memcached-example-part-2

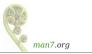

# Thanks!

mtk@man7.org Slides at http://man7.org/conf/

Linux/UNIX system programming training (and more) http://man7.org/training/

The Linux Programming Interface, http://man7.org/tlpi/

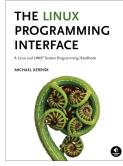